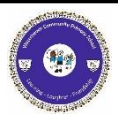

# **Waterbeach Community Primary School Curriculum Capture for Year 5 Computing: Coding**

### **Key Knowledge**

#### **What does simulating a physical system mean?**

Creating a program where the objects behave as they would in the real world. For example, a football program that uses angles, speed and friction to simulate kicking a football. When simulating a physical system, you first must break the system down into parts that can be coded (decomposition). The different parts will come together to make the full simulation.

#### **Describe how you would use variables to make a timer countdown and a scorepad for a game.**

Timer countdown: Create a timer variable and set it to the starting number of seconds. Add a Timer command that repeats and subtracts 1 every second. Add a text object in design view to display this number.

Score: create a variable to store the score, each time the user gains a point, change and display the value of the variable.

#### **Give examples of how you could use the Launch command in 2Code.**

Clicking on a button or other object in the program to opens another 2Code program or a webpage.

## **What are the key resources to learn about coding?**

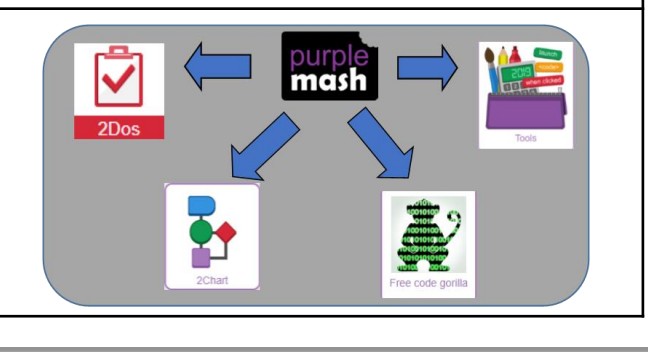

 $+$   $|$ **Print print to screen myName** 

**Trandom Verb** ' with the dog'

Open design mode Add new

Example of combining variables and strings to print to the screen

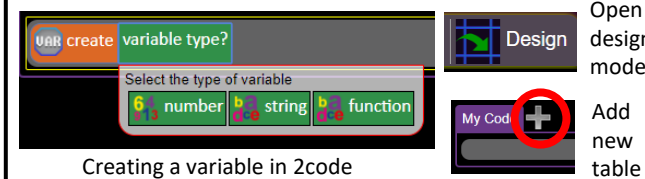

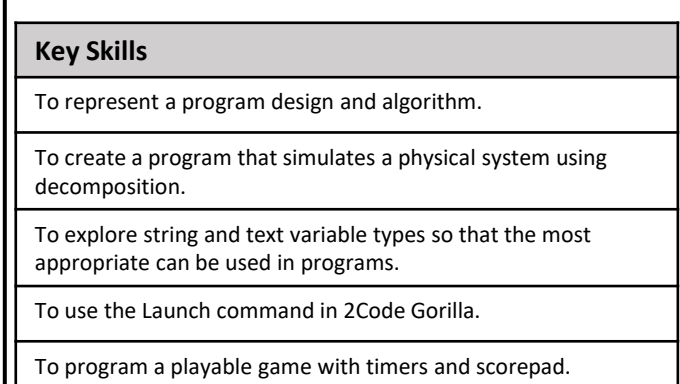

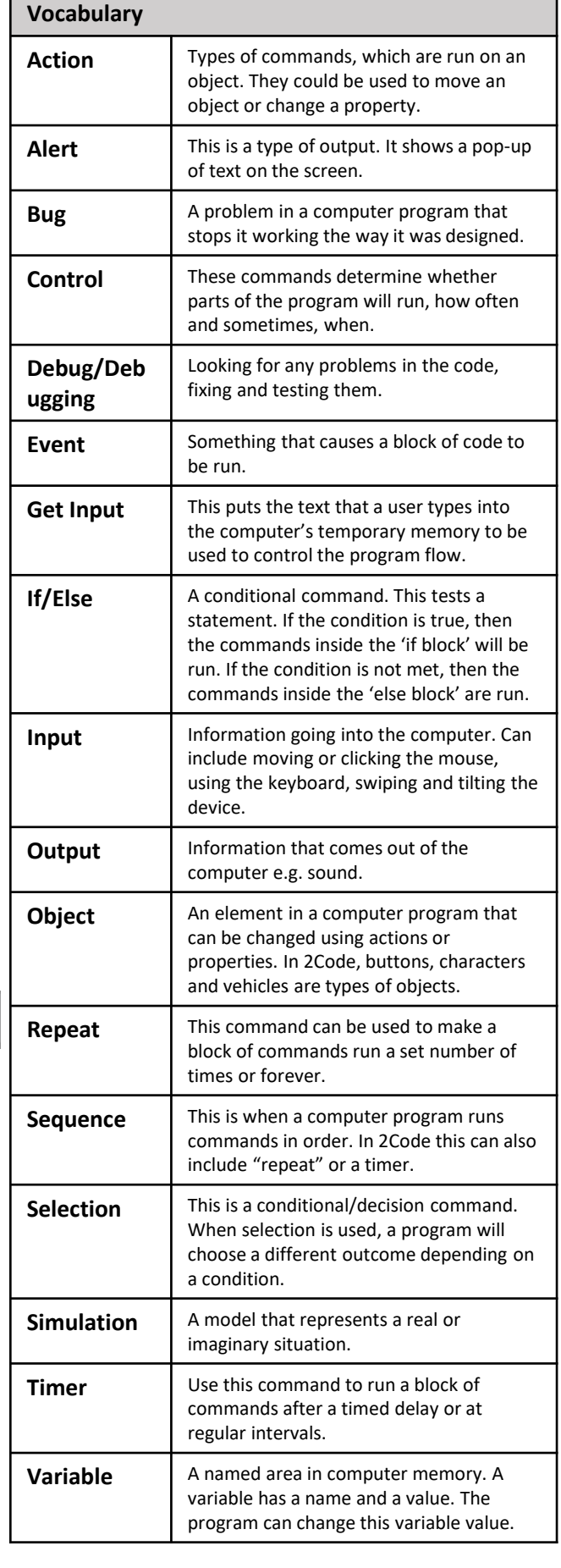